# Chapter 5: Advanced Plotting

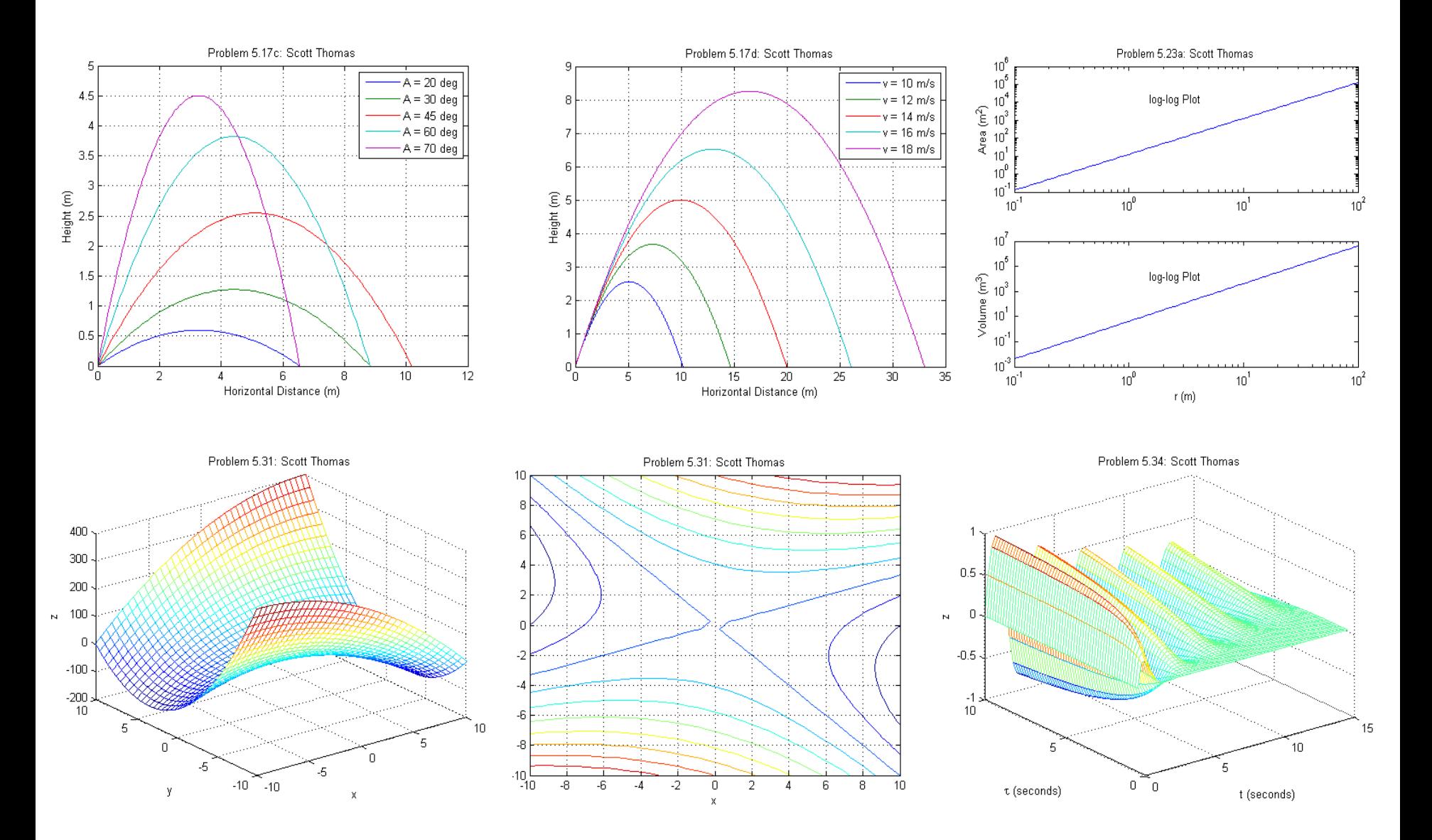

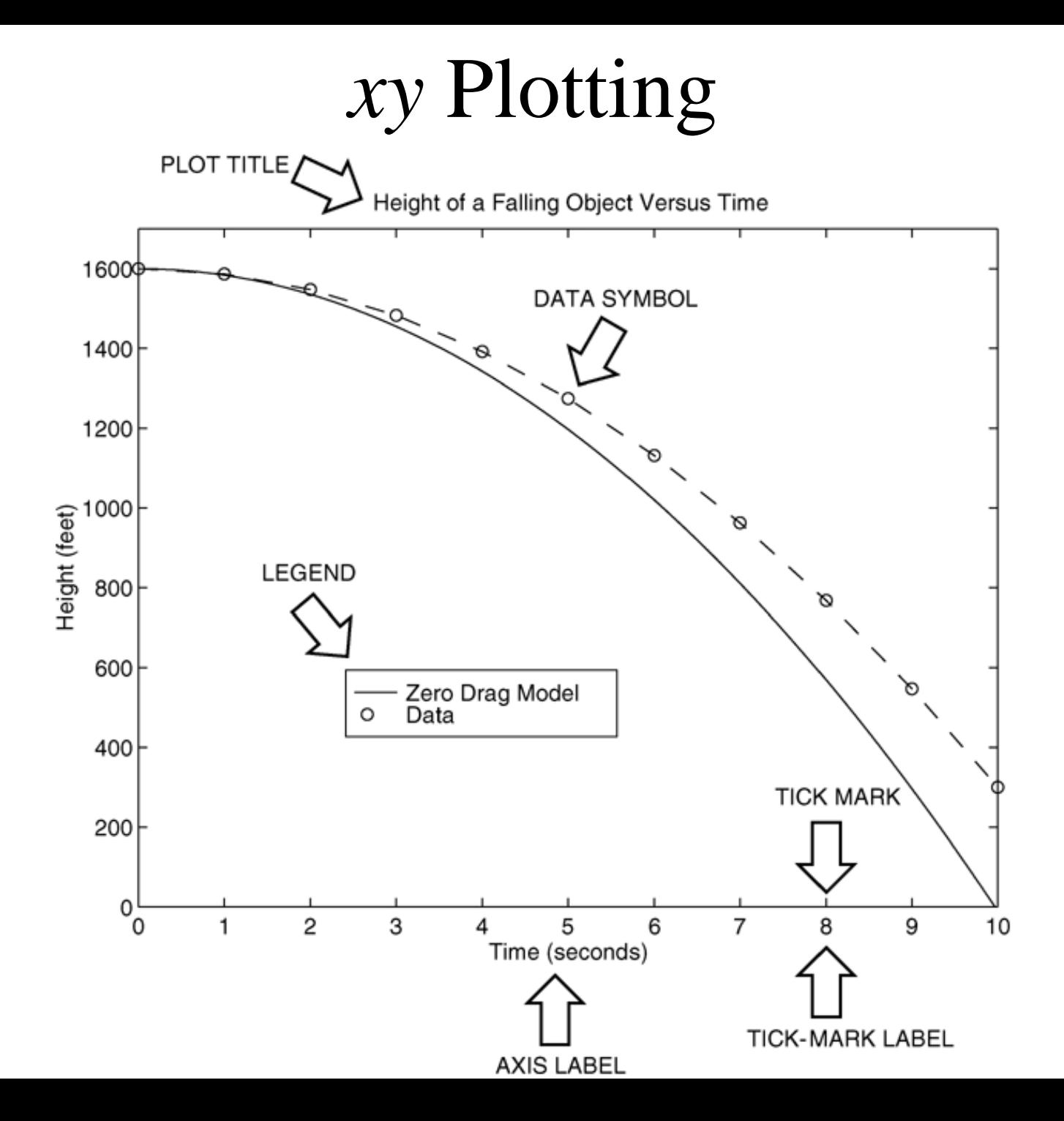

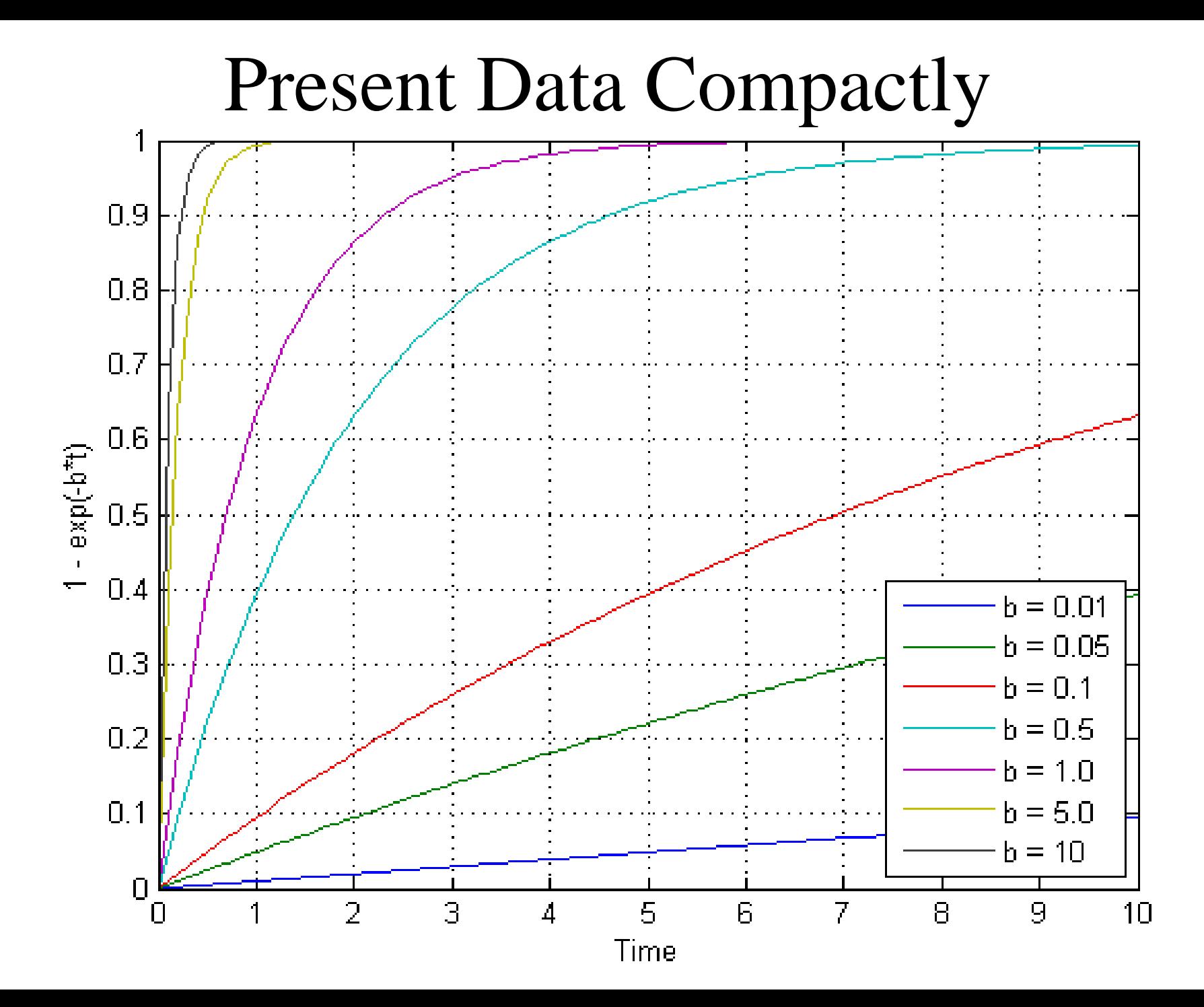

# Logarithmic Plotting

log-log Plots are used for Plotting Sudden Changes in Values: loglog(x, y)

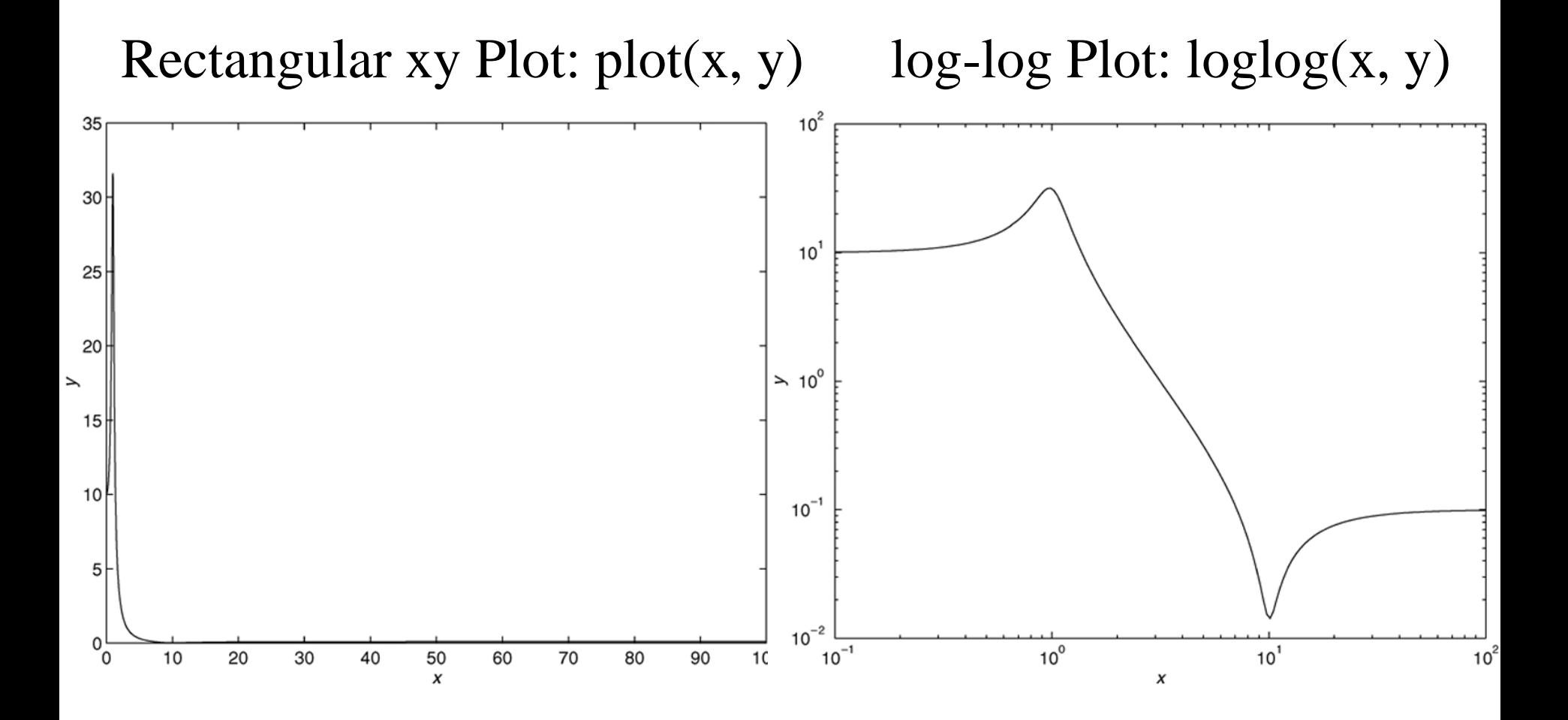

# Logarithmic Plotting

Semi-log Plots: Only One Axis is Logarithmic: semilogx $(x, y)$  or semilogy $(x, y)$ 

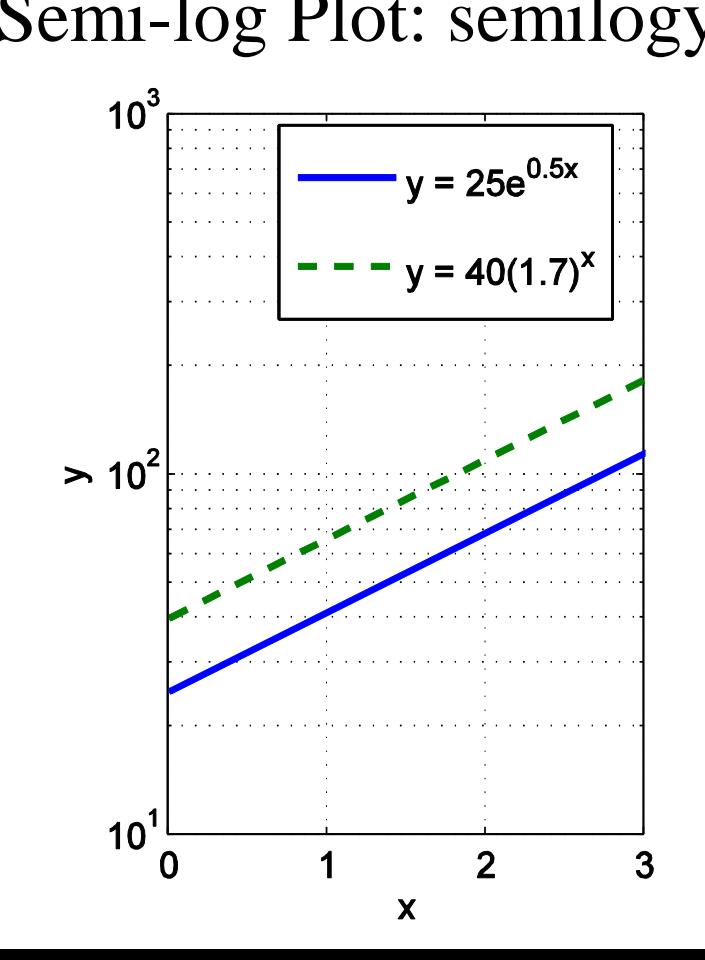

Semi-log Plot: semilogy(x, y) log-log Plot:  $loglog(x, y)$ 

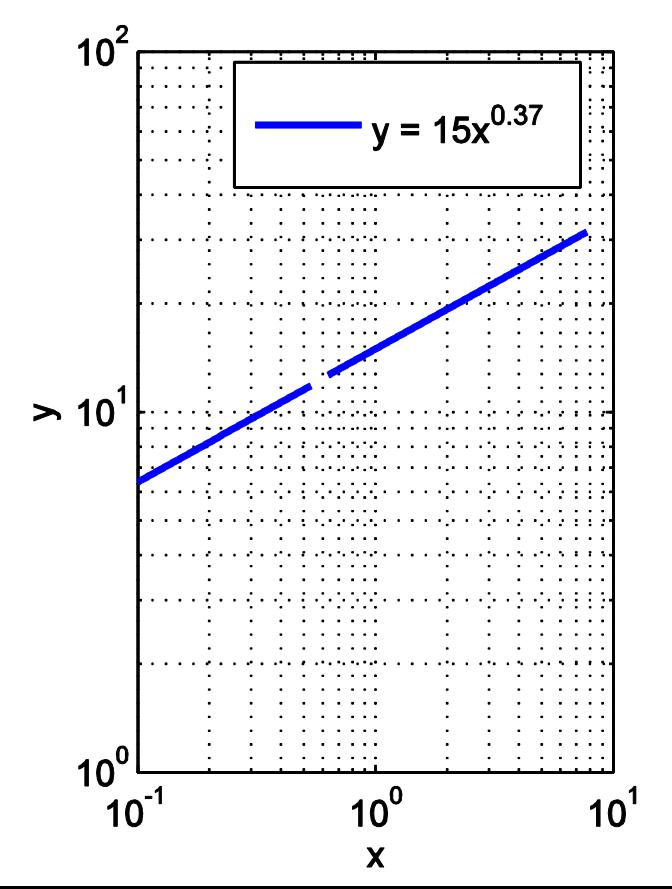

### Other Plots

#### Stem Plots, Bar Plots, Stair Plots:

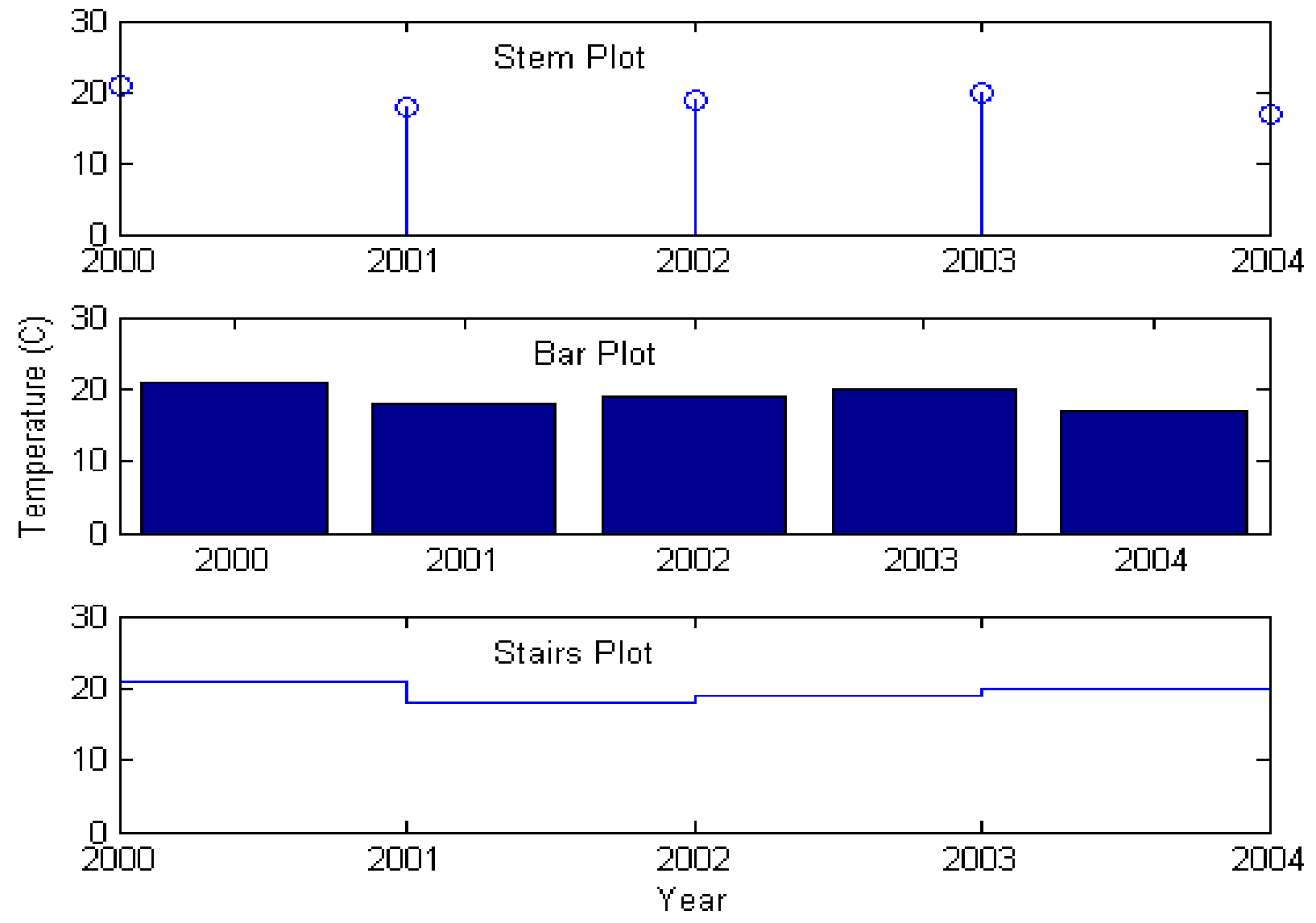

### Three-Dimensional Plots

*xyz* Plots:

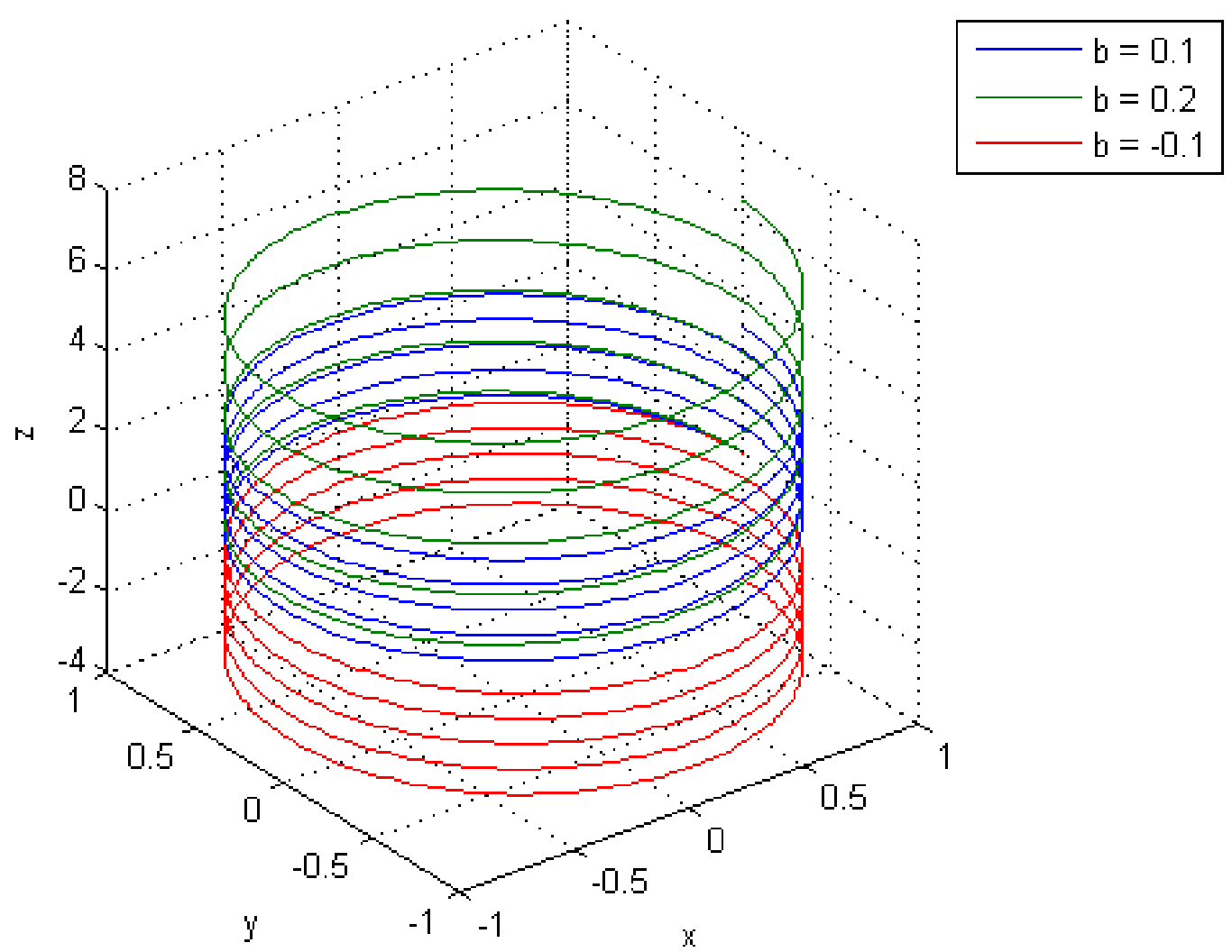

## Three-Dimensional Plots

#### Surface Mesh Plots:

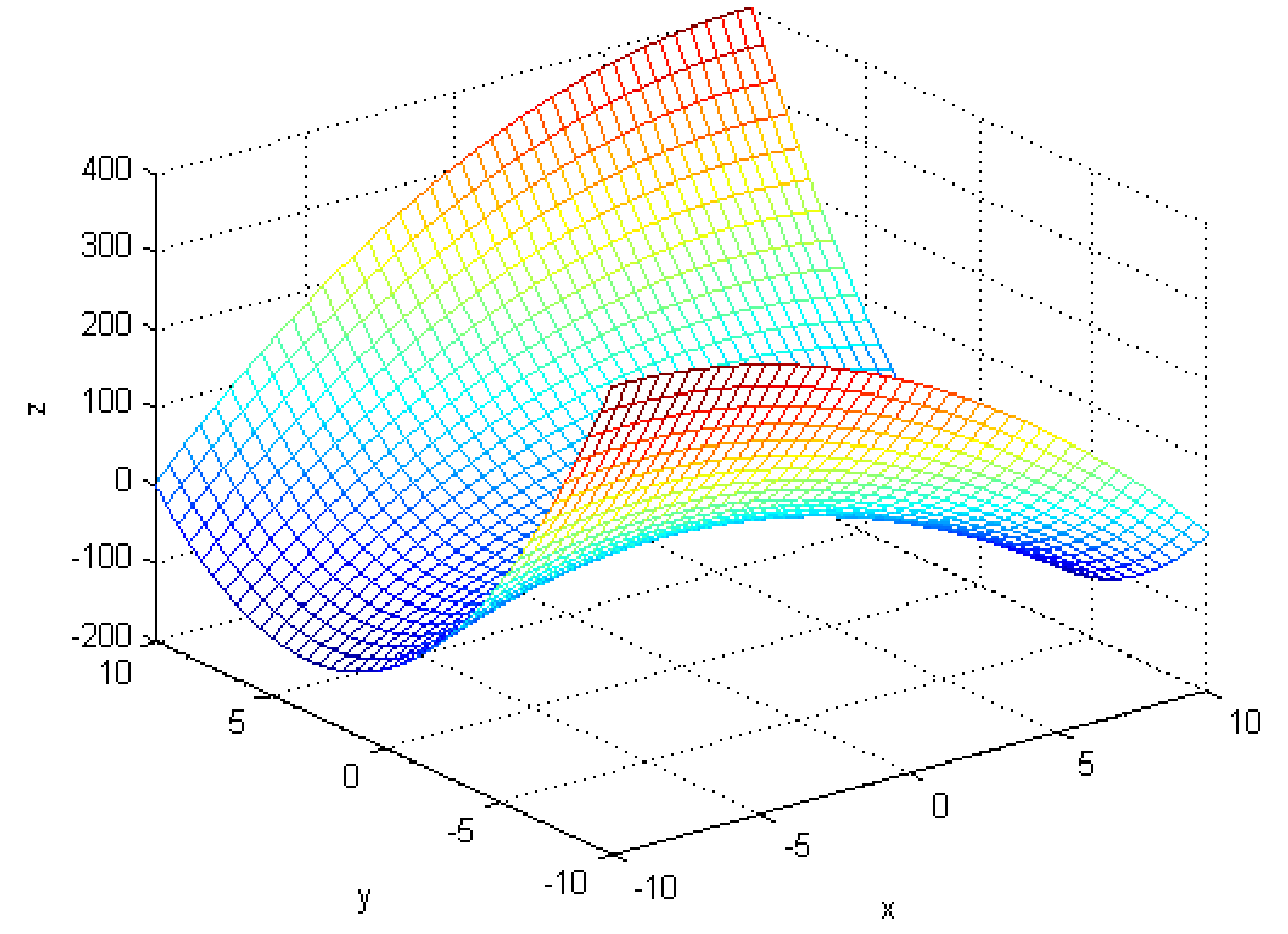

### Three-Dimensional Plots

#### Contour Plots:

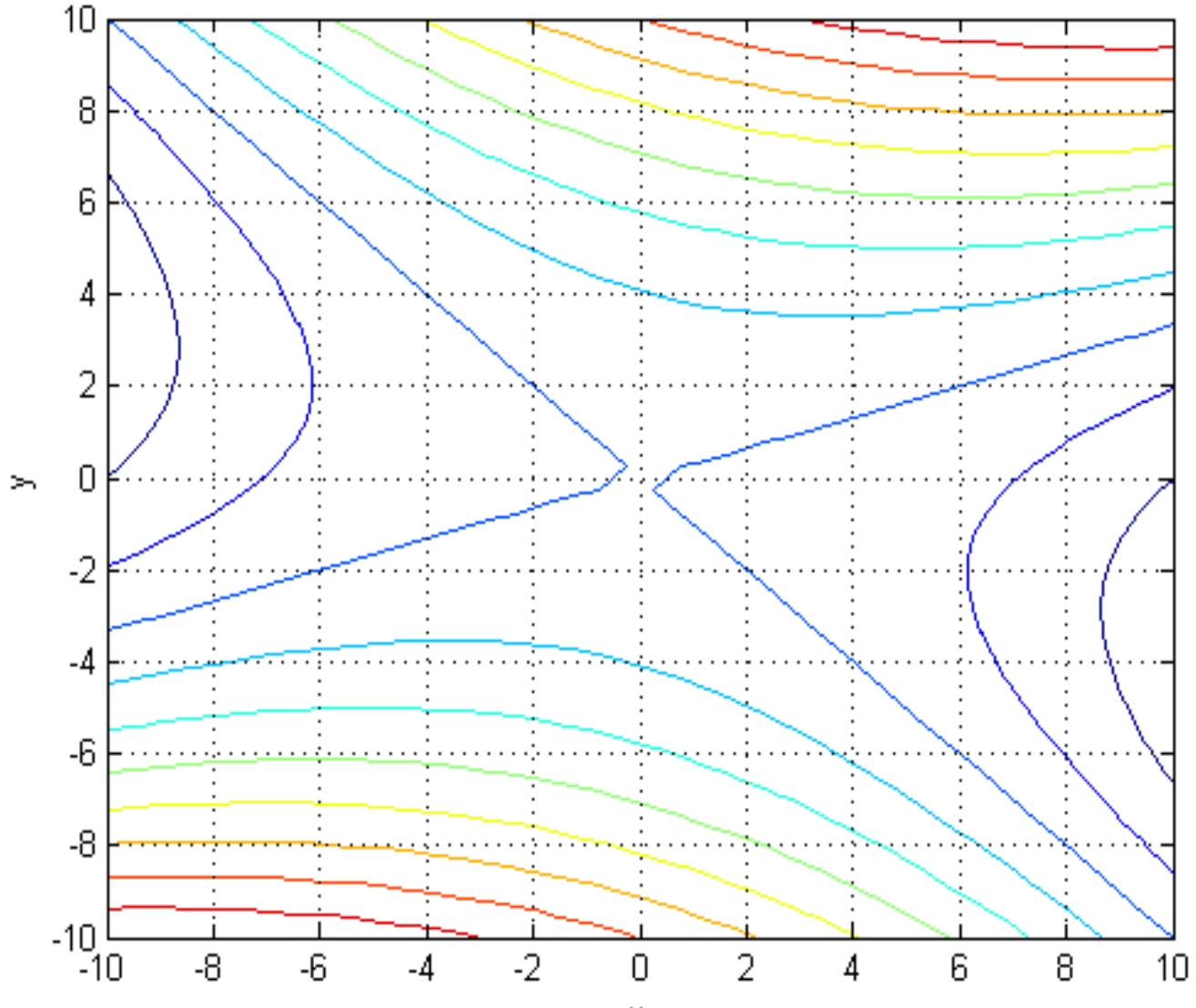

χ

#### **Problem 5.3:**

a. Estimate the roots of the equation

$$
x^3 - 3x^2 + 5x \sin\left(\frac{\pi x}{4} - \frac{5\pi}{4}\right) + 3 = 0
$$

by plotting the equation.

 $b$ . Use the estimates found in part  $a$  to find the roots more accurately with the fzero function.

#### **Problem 5.3:**

$$
x^3 - 3x^2 + 5x \sin\left(\frac{\pi x}{4} - \frac{5\pi}{4}\right) + 3 = 0
$$

Create a **Function File** to plot the function:

Zeros are near:  $x_1 \approx -0.5$  $x_2 \approx 1.2$  $x_3 \cong 3.8$ 

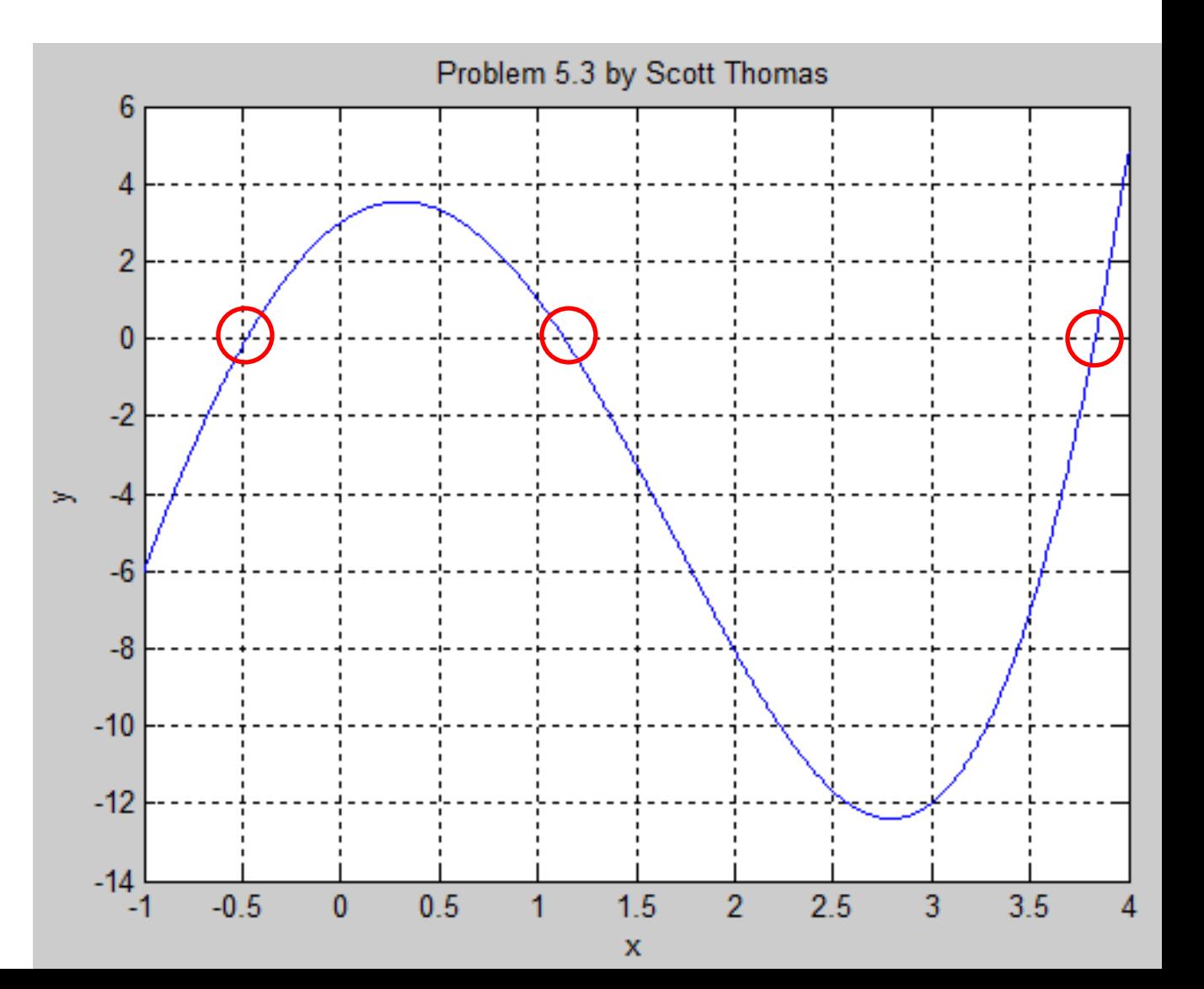

#### **Problem 5.3:**

#### **fzero**

Find root of continuous function of one variable. x = fzero(fun,x0) tries to find a zero of **fun** near x0, if x0 is a scalar. **fun** is a function handle. The value x returned by fzero is near a point where **fun** changes sign.

**Command Window** Problem 5.3: Scott Thomas Part a:  $x1 =$  $-0.5000$  $x =$  $-0.4795$  $x2 =$ 1,2000  $x =$ 1,1346  $x3 =$ 3,8000  $x =$ 3.8318

#### **Problem 5.15:**

The following functions describe the oscillations in electric circuits and the vibrations of machines and structures. Plot these functions on the same plot. Make sure to provide a plot title, x and y axis labels, and a legend that describes the two graphs.

$$
x(t) = 10e^{-0.5t} \sin(3t + 2)
$$
\n
$$
y(t) = 7e^{-0.4t} \cos(5t - 3)
$$
\n
$$
\sum_{\substack{p=1 \\ p \equiv 0 \\ p \equiv 0 \\ p \
$$

#### **Problem 5.18:**

The perfect gas law relates the pressure  $p$ , absolute temperature  $T$ , mass  $m$ , and volume  $V$  of a gas. It states that

$$
pV = mRT
$$

The constant  $R$  is the gas constant. The value of  $R$  for air is 286.7  $(N \cdot m)/(kg \cdot K)$ . Suppose air is contained in a chamber at room temperature ( $20^{\circ}$ C = 293 K). Create a plot having three curves of the gas pressure in N/m<sup>2</sup> versus the container volume V in m<sup>3</sup> for  $20 \le V \le 100$ . The three curves correspond to the following masses of air in the container;  $m = 1$  kg,  $m = 3$  kg, and  $m = 7$  kg.

#### **Problem 5.18:**

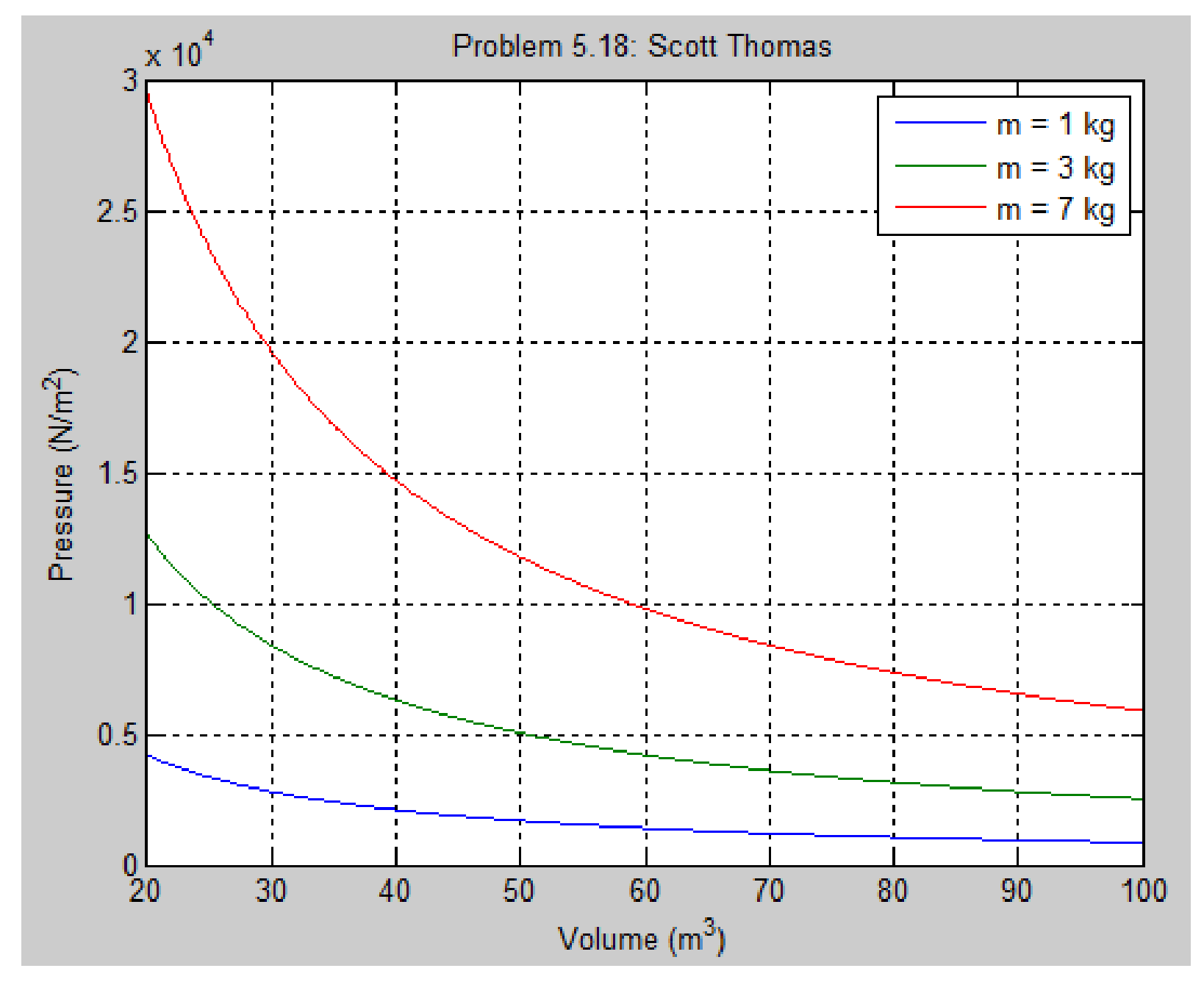

#### **Problem 5.21:**

The following table shows the average temperature for each year in a certain city. Plot the data as a stem plot, a bar plot, and a stairs plot using subplots. Use the following command to force the tick mark labels to be whole numbers:

set(gca,'XTick',2000:1:2004)

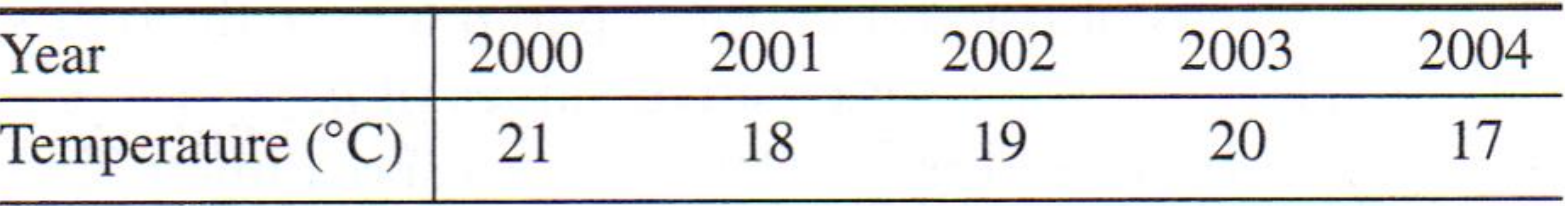

text(x, y, 'Stem Plot')

 $subplot(2,1,1), plot(x)$  $subplot(2,1,2), plot(y)$ plots *x* on the top half of the window and *y* on the bottom half.

#### **Problem 5.21:**

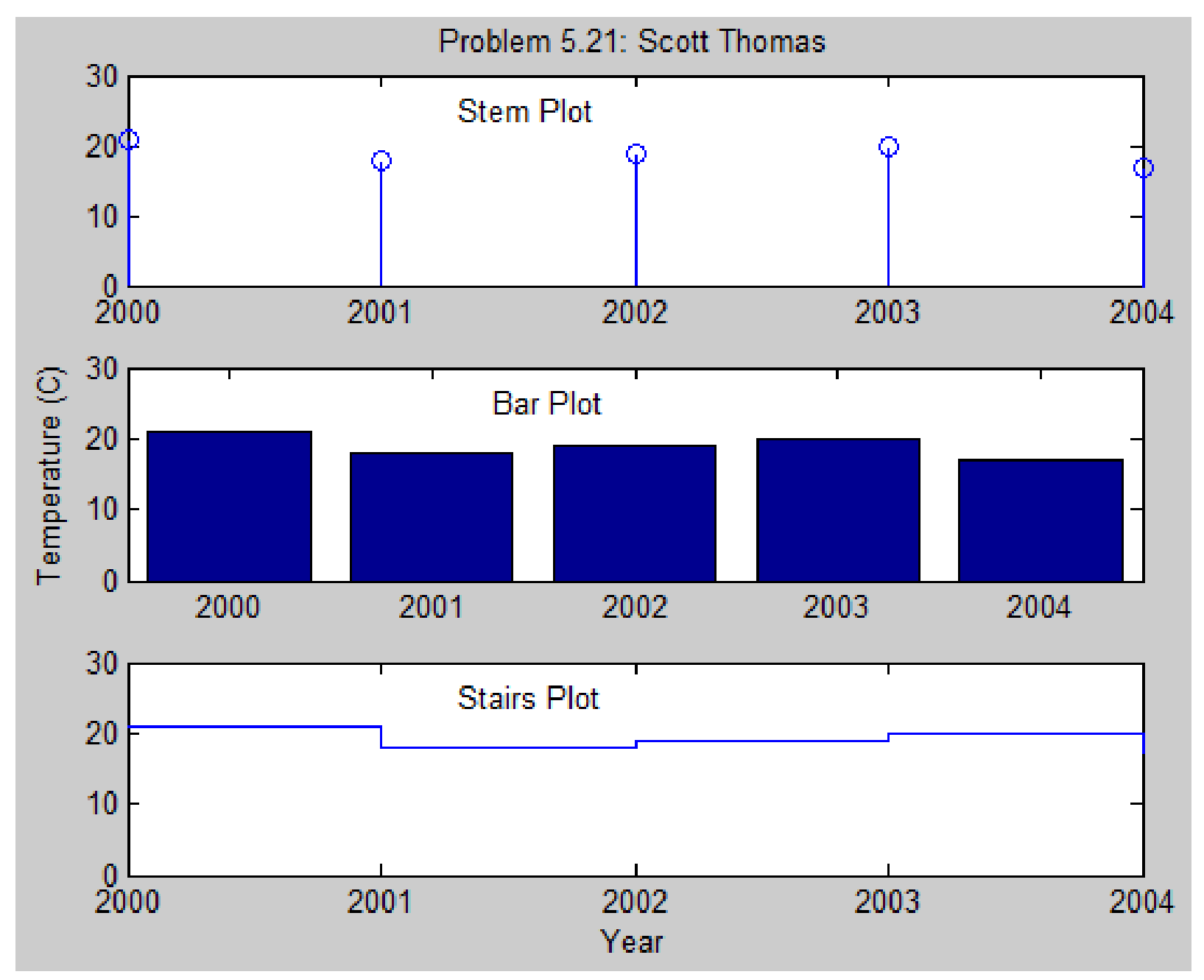

#### **Problem 5.26:**

Applying a sinusoidal voltage  $v_i = A_i \sin(\omega t)$  to the RC (Resistor-Capacitor) circuit shown results in an output voltage  $v<sub>o</sub>$  =  $A_0$  sin( $\omega t + \phi$ ) that is also sinusoidal with the same frequency but with a different amplitude and shifted in time relative to the input voltage. The frequency response plot is a plot of  $A_0/A_i$  versus frequency  $\omega$ . This ratio depends on  $\omega$  and *RC* as follows:

$$
\frac{A_o}{A_i} = \left| \frac{1}{RCs + 1} \right|
$$

where  $s = \omega i$ . For  $RC = 0.1$  s, obtain the log-log plot of  $|A_{\alpha}/A_i|$  versus  $\omega$  and use it to find the range of frequencies for which the output amplitude  $A_o$  is less than 70 percent of the input amplitude  $A_i$ .

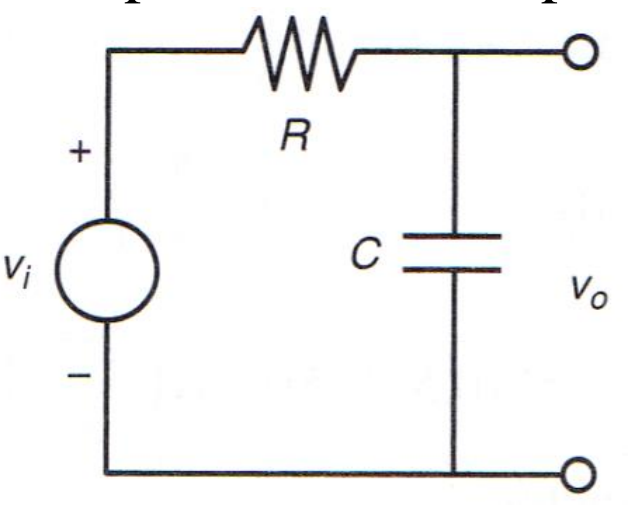

### **Problem 5.26:**

### **logspace**

Generate logarithmically spaced vectors

### **Syntax**

- $y = logspace(a,b)$
- $y = logspace(a,b,n)$
- $y = logspace(a, pi)$

### **Description**

- The logspace function generates logarithmically spaced vectors.
- Especially useful for creating frequency vectors, it is a logarithmic equivalent of linspace and the ":" or colon operator.
- $y = logspace(a,b)$  generates a row vector y of 50 logarithmically spaced points between decades 10^a and 10^b.
- $y = logspace(a,b,n)$  generates n points between decades 10^a and 10^b.

```
omega = logspace(0,2,N);
```
set(gca, 'YTick', linspace(0.1,1,10))

#### **Problem 5.26:**

omega =  $logspace(0,2,N)$ ; use find command to locate  $\omega$ 

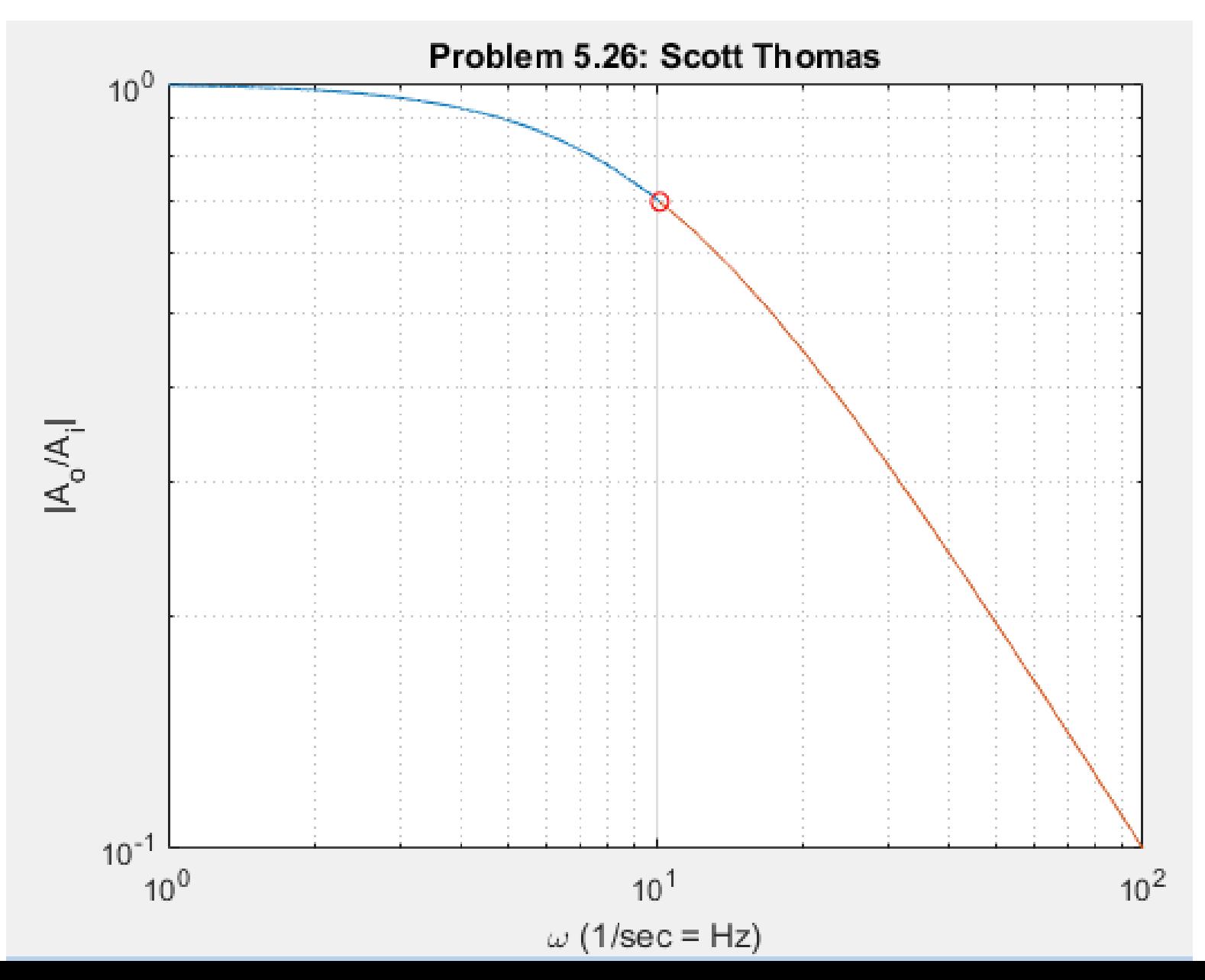

#### **Problem 5.28:**

The popular amusement ride known as the corkscrew has a helical shape. The parametric equations for a circular helix are.

 $x = a \cos t$  $y = a \sin t$  $z = bt$ 

where  $a$  is the radius of the helical path and  $b$  is a constant that determines the "tightness" of the path. In addition, if  $b > 0$ , the helix has the shape of a right-handed screw; if  $b < 0$ , the helix is left-handed.

Obtain the three-dimensional plot of the helix for the following three cases and compare their appearance with one another. Use  $0 \le t \le 10\pi$ and  $a = 1$ .

- a.  $b = 0.1$
- b.  $b = 0.2$
- c.  $b = -0.1$

#### **Problem 5.28:**

#### plot3(x,y,z1,x,y,z2,x,y,z3)

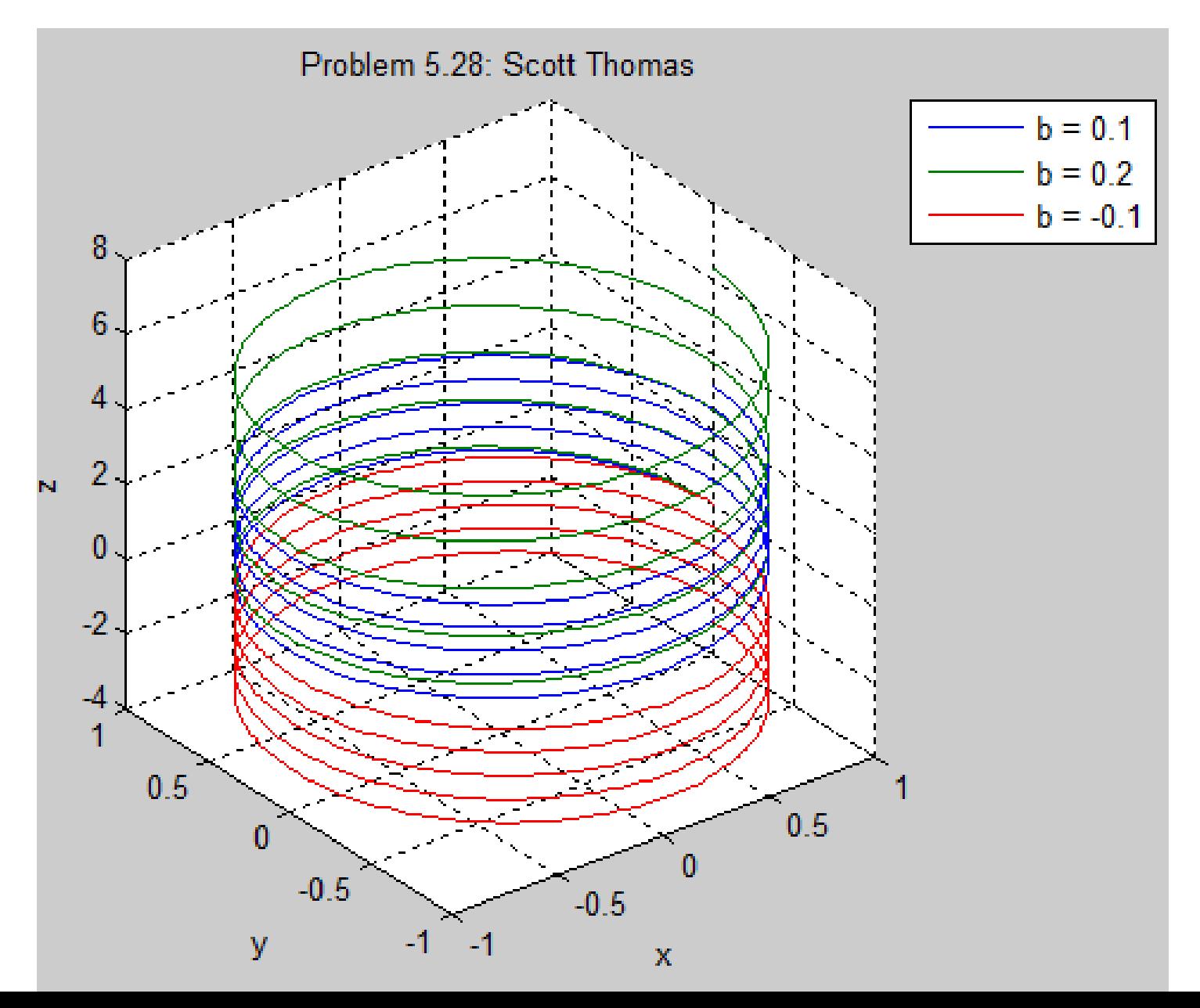

#### **Problem 5.30:**

Obtain the surface and contour plots for the function  $z = x^2 - 2xy + 4y^2$ , showing the minimum at  $x = y = 0$ .

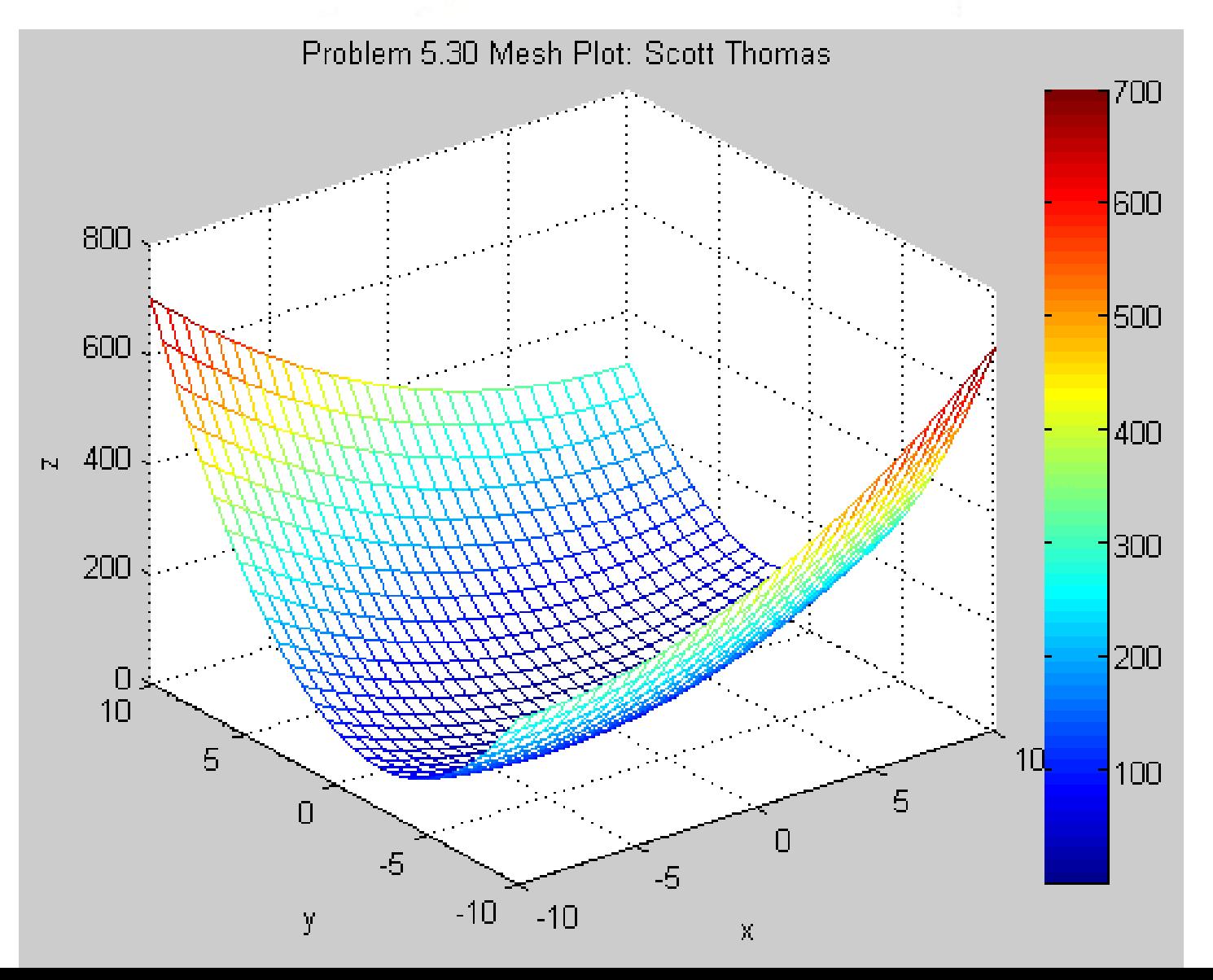

#### **Problem 5.30:**

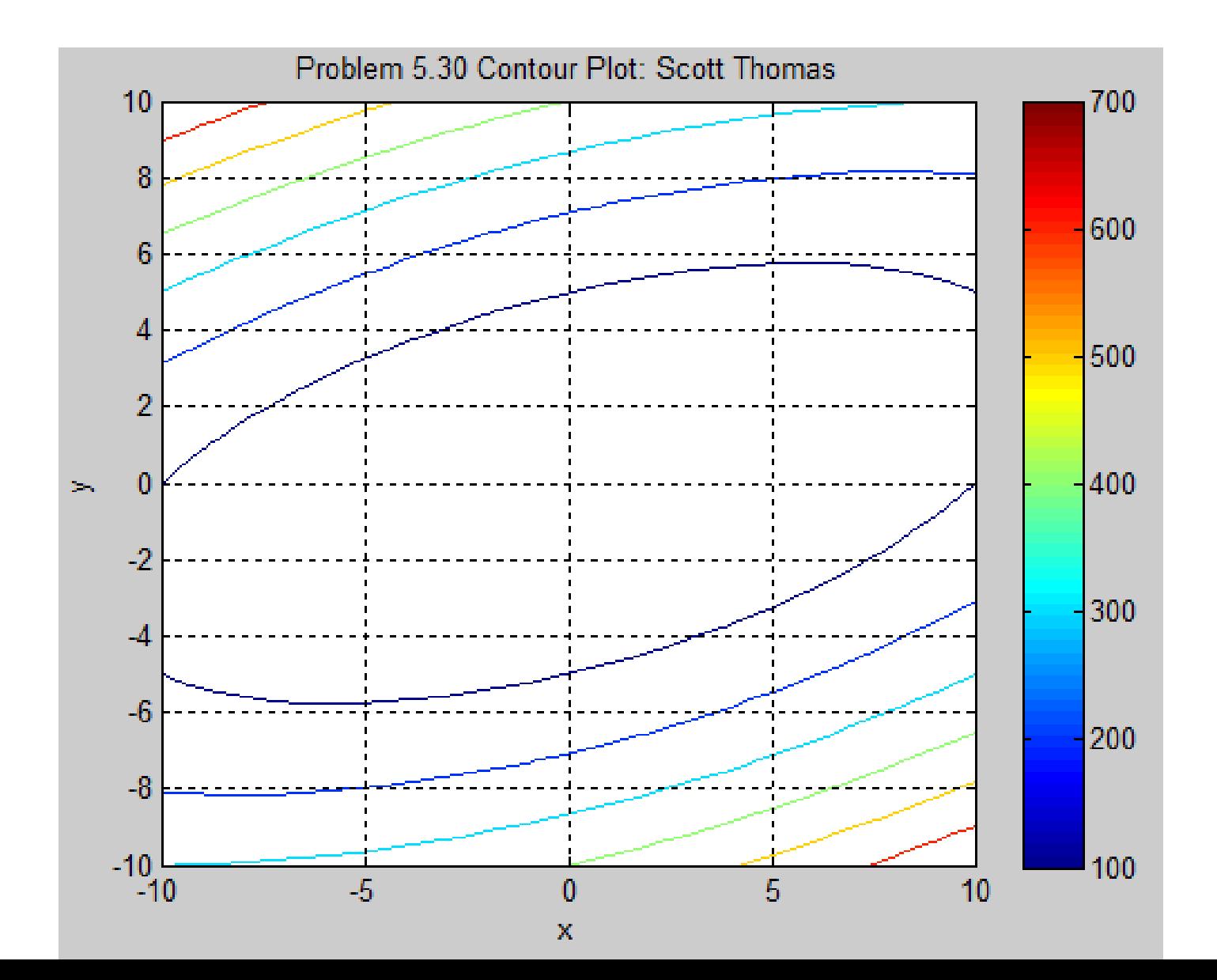